Scopo dell'esperienza

Questa esperienza si propone di determinare la densità di alcuni oggetti solidi, di varia natura e sufficientemente regolari da permettere un facile calcolo del loro volume.

L'apparato sperimentale utilizzato, consiste di:

....elenco dettagliato del materiale utilizzato....

Procedimento sperimentale e strategia risolutiva

Facendo uso del calibro (di sensibilità pari a...) si è misurata per 4 volte ogni dimensione rilevante di ciascun oggetto a disposizione.

Si è poi determinata, per ogni oggetto, il valore della massa facendo uso della bilancia a bracci.

Infine la densità si ottiene semplicemente come rapporto tra le misure di massa e di volume.

Analisi dei dati - misure dirette

La tabella seguente riporta tutte le misure dirette effettuate di altezza e diametro (per le sfere è riportato solo il diametro).

| oggetto  | $\mu$ | n <sub>2</sub> | $\mu$ | $n_4$ | $\mathcal{U}$ | $u_2$ | w | $\boldsymbol{\mathcal{u}}$ |
|----------|-------|----------------|-------|-------|---------------|-------|---|----------------------------|
|          |       |                |       |       |               |       |   |                            |
|          |       |                |       |       |               |       |   |                            |
|          |       |                |       |       |               |       |   |                            |
| $\cdots$ |       |                |       |       |               |       |   |                            |

(riportare anche le corrette unita di misura in testa alle colonne)

La tabella seguente riporta i valori di massa e i valori medi delle misure dirette delle dimensioni :

$$
h = \frac{h_1 + h_2 + h_3 + h_4}{4} \qquad e \qquad d = \frac{d_1 + d_2 + d_3 + d_4}{4}
$$

assieme ai loro errori assoluti e relativi. Gli errori assoluti ∆*h* e ∆*d* sono ottenuti confrontando la sensibilità dello strumento con la semidispersione dei valori misurati. Per le masse gli errori assoluti ∆*m* sono la sensibilità della bilancia. Gli errori relativi sono semplicemente:

$$
Er(h) = \frac{\Delta h}{h} \quad , \quad Er(d) = \frac{\Delta d}{d} \quad e \quad Er(m) = \frac{\Delta m}{m}
$$

| oggetto  | $\boldsymbol{m}$ | $\Delta m$ | Er(m) | n | $\Delta n$ | Er(h) | u | $\Delta d$ | $E\mathrm{r}(d)$ |
|----------|------------------|------------|-------|---|------------|-------|---|------------|------------------|
|          |                  |            |       |   |            |       |   |            |                  |
|          |                  |            |       |   |            |       |   |            |                  |
|          |                  |            |       |   |            |       |   |            |                  |
| $\cdots$ |                  |            |       |   |            |       |   |            |                  |

(riportare anche le corrette unita di misura in testa alle colonne)

Analisi dei dati - misure indirette e risultati

Prima di calcolare la densità è necessario risalire al volume degli oggetti; per calcolare questo è utile conoscere il raggio, a partire dal diametro. Essendo *r* = *d*/2, l'errore relativo del raggio è pari a quello del diametro.

Il volume *V* di un cilindro si trova mediante la formula: .................... Essendo un prodotto di grandezze, è valida la seguente relazione tra gli errori relativi:

Er(*V*) = ................................

Il volume *V* di una sfera si trova mediante la formula: .................... Essendo un prodotto di grandezze, è valida la seguente relazione tra gli errori relativi:

Er(*V*) = ................................

La tabella seguente raccoglie i risultati relativi al calcolo dei volumi:

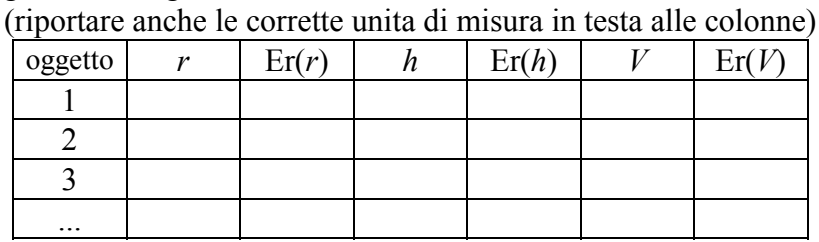

La densità δ è definita come:  $\delta = \frac{m}{V}$ , e quindi i suoi errori relativo ed assoluto saranno dati dalle relazioni seguenti:

$$
Er(\delta) = Er(m) + Er(V) \qquad \Delta \delta = \delta \cdot Er(\delta)
$$

Facendo quindi uso dei dati precedenti relativi alle misure di massa e volume, si ottengono i seguenti risultati per la densità degli oggetti:

(riportare anche le corrette unita di misura in testa alle colonne)

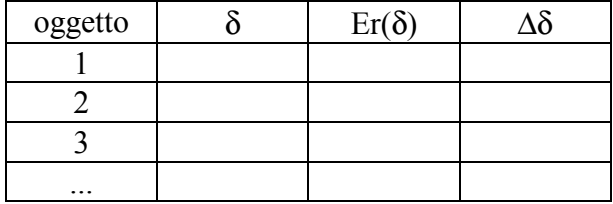

Osservazioni conclusive

Dire se si è ottenuto lo scopo inizialmente prefisso.

Dire se da un confronto con le tabelle degli appunti si può stabilire la sostanza di cui è composto un oggetto.

Gli errori risultano (elevati, contenuti) e le principali cause di errore sono ....